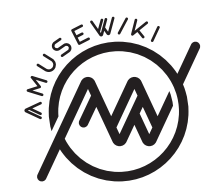

**Version 2.2**

Version 2.2 2018-08-16

**amusewiki.org**

2018-08-16

# **Contents**

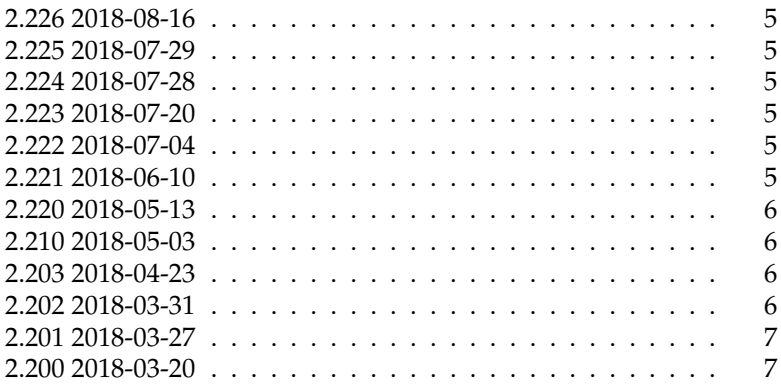

- Debian stretch, Amusewiki installed with deb package: works out of the box.
- Recent distro, with Xapian (system library) > 1.4, and Amusewiki installed from git. It could already work out of the box. If not so, upgrading Search:: Xapian from CPAN (e.g. cpanm Search::Xapian) will do.
- Older distro (with Xapian system library 1.2) and Amusewiki installed with git: you need to install Search::Xapian from CPAN. If it refuses to install because of a single test failing, force the installation skipping the tests cpanm -f Search: : Xapian. I asked the upstream, and they confirmed it's harmless.
- Debian jessie, Amusewiki installed with deb package: you need to build a recent Search::Xapian. You can install it from CPAN system-wide, but it has the downside of making your system dirty, so it's not recommended. Instead, you could build a deb package with the following procedure (the libsearch-xapian-perl sources are provided as courtesy for this case, incorporating the needed patch) and install the resulting deb (as root) in the parent directory.

# apt-get install libdevel-leak-perl libtest-pod-perl de build-essential fakeroot libxapian-dev \$ git clone https://github.com/melmothx/amusewiki-debian \$ cd amusewiki-debian-packages/libsearch-xapian-perl-1.2.24.0/ \$ debuild -i -us -uc -b

#### **2.226 2018-08-16**

- Expose the legacy links via /api/legacy-links (#205)
- Show the git log when pulling (#207)

#### **2.225 2018-07-29**

• Improve category sorting (take numbers in account)

### **2.224 2018-07-28**

- Dependencies bump with RTL support in the parser
- Update the wordpress import script

# **2.223 2018-07-20**

- New Bookbuilder/custom format options: centerchapter, centersection, continuefootnotes
- Respect the default sorting setting in static indexes

### **2.222 2018-07-04**

- Add Bahasa Indonesia support
- AMW-Meta: RSS feeds, avoid use of the DB
- Mirror script: port to perl and speed up

## **2.221 2018-06-10**

• Add nl tranlations

## **2.220 2018-05-13**

- Add empty localization for Turkish language
- Add new imposition schema: 2x4x1 (via upgraded PDF::Imposition)
- Provide a disabled and not yet documented application to provide an aggregated search of a given set of amusewiki sites residing on the same server

# **2.210 2018-05-03**

• Various fixes and optimizations on mirror routes and Xapian

### **2.203 2018-04-23**

- Bump dependency on Text::Amuse 1.10 with improved anchors and restored compatibility with Emacs Muse
- Improve anchor display on editing and preview

### **2.202 2018-03-31**

- Bump dependency on Text::Amuse 1.01 and Text::Amuse::Compile 1.04
- Do not list ignored files in /mirror.txt
- Debian: install a disabled fontconfig setting for woff fonts
- Optimize static indexes
- Use option restrict\_mirror to disable mirroring
- Update ru i18n (thanks @labdsf)

## **2.201 2018-03-27**

- Bump dependency on Text::Amuse 1.00 and Text::Amuse::Compile 1.03
- Fix secondary footnotes CSS

With Text::Amuse::Compile 1.03, a relatively recent bigfoot.sty version is needed for the LaTeX compiler. If your installation is missing it (notably jessie, stretch is fine), you can install it as the user running the amusewiki instance with the following commands:

- $$ cd /tmp/$
- \$ mkdir -p 'kpsewhich -var-value TEXMFHOME'/tex/latex/bigfoot
- \$ wget http://mirrors.ctan.org/macros/latex/contrib/bigfoot.zip
- \$ unzip bigfoot.zip
- \$ cd bigfoot \$ make
- \$ mv \*.sty 'kpsewhich -var-value TEXMFHOME'/tex/latex/bigfoot
- \$ texhash 'kpsewhich -var-value TEXMFHOME'

#### **2.200 2018-03-20**

- Refactored the search page, using facets now
- Updated ru (thanks @labdsf), it and hr translations, add cs preliminary support
- serve a list of urls to mirror under /mirror.txt and /mirror.ts.txt to feed wget with it. Plus provided a client in script/mirror-site.sh

This version brings a refactored, faceted search page. To get the facets working, you need a Search::Xapian module newer then 1.2.22.0. Notably, Debian jessie has a 1.2.19.0. Another problem is that the current 1.2.25.0 version on CPAN fails to install using Xapian system libraries in the 1.2 branch (I believe the issue, a single test failing, will be addressed in the next Search: : Xapian release).

Please note that without satisfying this dependency, Amusewiki will still work without problems. You are just going to miss a nice feature.

There are 4 cases here: